#### **QGIS WFS client not using urls from capabilities document**

*2017-02-10 01:55 AM - Darren Carman*

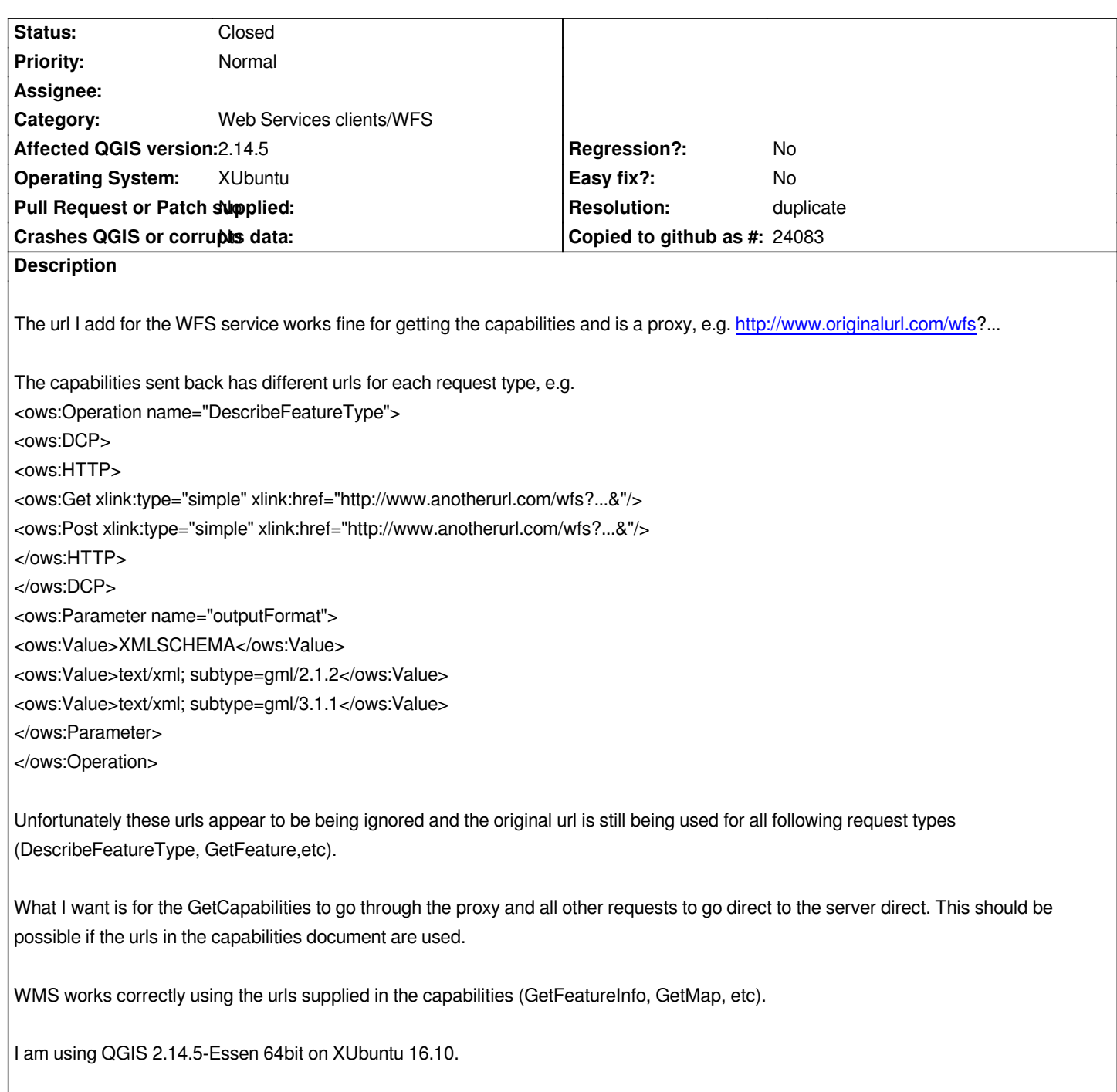

## **History**

# **#1 - 2017-05-01 01:01 AM - Giovanni Manghi**

- *Easy fix? set to No*
- *Regression? set to No*

## **#2 - 2017-11-13 06:34 PM - Even Rouault**

- *Status changed from Open to Feedback*
- *Description updated*

*Could you point to such a server ?*

**#3 - 2017-11-14 02:37 PM - Darren Carman**

*For WFS try:*

http://environment.data.gov.uk/ds/wfs?SERVICE=WFS&INTERFACE=ENVIRONMENTWFS&VERSION=2.0.0&LC=40000000

### *Running*

http://environment.data.gov.uk/ds/wfs?SERVICE=WFS&INTERFACE=ENVIRONMENTWFS&VERSION=2.0.0&LC=40000000&REQU *[ST=GetCapabilities in a browser you can hopefully see that different urls are shown for DescribeFeatureType, GetFeature, etc.](http://environment.data.gov.uk/ds/wfs?SERVICE=WFS&INTERFACE=ENVIRONMENTWFS&VERSION=2.0.0&LC=40000000)*

*[From our logs we can see that when using QGIS these urls are not used, instead the http://environment.data.gov.uk/ds/wfs url is always used.](http://environment.data.gov.uk/ds/wfs?SERVICE=WFS&INTERFACE=ENVIRONMENTWFS&VERSION=2.0.0&LC=40000000&REQUEST=GetCapabilities)*

*[For WMS \(which wo](http://environment.data.gov.uk/ds/wfs?SERVICE=WFS&INTERFACE=ENVIRONMENTWFS&VERSION=2.0.0&LC=40000000&REQUEST=GetCapabilities)rks correctly) try:*

http://environment.data.gov.uk/ds/wms?SERVICE=WMS&INTERFACE=ENVIR[ONMENT&LC=20000000](http://environment.data.gov.uk/ds/wfs)

*The urls returned in the capabilities document are used by QGIS for follow on calls (e.g. GetMap).*

#### **#4 - 2018-05-31 04:36 PM - Even Rouault**

*- Resolution set to duplicate*

*Support for this has been added a few months ago per the following commit. I've verified this worked with the above mentionned endpoint*

*commit f1b59876344bf0c0f066c81bf8ef73ef25365023*

*Author: Alessandro Pasotti <elpaso@itopen.it>*

*Date: Wed Feb 21 15:25:21 2018 +0100*

*[bugfix] Support Distributed Computing Platform (DCP) for WFS*

*Implement the possibility to specify different endpoints*

 *for different WFS ope[rations.](mailto:elpaso@itopen.it)*

*With tests.*

*Fixes #18099 WFS Capabilities handling problem*

## **#5 - 2018-05-31 04:38 PM - Even Rouault**

*- Status changed from Feedback to Closed*